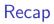

- Git: Open source software to manage versions
- Commit: One specific version that knows its predecessor
- Branch: Multiple different commits can have the same predecessor, allowing parallel development
- Merging
  - Re-integrate parallel development
  - Mostly automatic, but sometimes not

# How to Ask for Technical Support

- > You may need to write to various people to get technical support
- Take a moment to think before clicking "send"

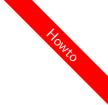

# How to Ask for Technical Support

- > You may need to write to various people to get technical support
- Take a moment to think before clicking "send"

#### Ensure that

- you make it easy for the other person
  - e.g., by including information the other person might first need to look up
- all relevant information is given (as far as you know)
- you use proper terminology (as far as you can)
- the context is still conceivable
  - ▶ I.e., click on reply instead of writing a new mail, keep the old mail text in there
- references in your text are clear
  - For instance: "this exercise" is not a clear reference
- you're concise long e-mails tend to be put on the read-later-pile (which may never happen)

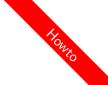

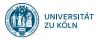

# Session 4: Iterable and Iterators Fortgeschrittene Programmierung (Java 2)

#### Nils Reiter nils.reiter@uni-koeln.de

8. Mai 2024

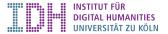

# Section 1

# Introduction and Motivation

- Programs with only single variables are not very powerful
- Power comes from possibility to group things of the same type
  - E.g., arrays: int[] myArray = new int[1,2,3,4,5,6,7,8,9];

- Programs with only single variables are not very powerful
- Power comes from possibility to group things of the same type
  - E.g., arrays: int[] myArray = new int[1,2,3,4,5,6,7,8,9];
- Arrays allow treating many things the same way, because they have a common name
  - E.g.: myArray[i] = myArray[i] \* 2;

- Programs with only single variables are not very powerful
- Power comes from possibility to group things of the same type
  - E.g., arrays: int[] myArray = new int[1,2,3,4,5,6,7,8,9];
- Arrays allow treating many things the same way, because they have a common name
  - E.g.: myArray[i] = myArray[i] \* 2;
- For this, we need a method to *iterate* over the elements of the array
  - E.g.: for (int i = 0; i < myArray.length; i++) { }</pre>

- Programs with only single variables are not very powerful
- Power comes from possibility to group things of the same type
  - E.g., arrays: int[] myArray = new int[1,2,3,4,5,6,7,8,9];
- Arrays allow treating many things the same way, because they have a common name
  - E.g.: myArray[i] = myArray[i] \* 2;
- For this, we need a method to *iterate* over the elements of the array
  - E.g.: for (int i = 0; i < myArray.length; i++) { }</pre>
- Iterating is such a central activity that Java offers different ways to do it
- for (...) {...}, while (...) {...}, do {...} while (...)

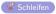

Loops: for and while

How to decide which loop to use?

## Loops: for and while

- How to decide which loop to use?
- ► No technical difference, it's about *code clarity* 
  - I.e., for future code readers, potentially yourself

### Loops: for and while

- How to decide which loop to use?
- ► No technical difference, it's about *code clarity* 
  - I.e., for future code readers, potentially yourself

# Example for (int i = 0;) i < myArray.length; i++) { ... } int i = 0; while (i < myArray.length) { i++; ... }</pre>

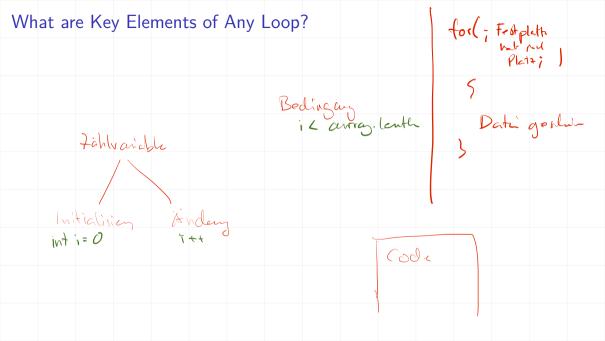

# **Real-Life Problems**

#### Example (File Search)

- ► 1000s of files
- Search term is a single word
- We're interested in the first file with the word

# Real-Life Problems

#### Example (File Search)

- ▶ 1000s of files
- Search term is a single word
- We're interested in the first file with the word

#### Solution so far

- Create an array with all contents of the files
- Iterate over the array
- Return the one we want, disregard all others

# Real-Life Problems

#### Example (File Search)

- ▶ 1000s of files
- Search term is a single word
- We're interested in the first file with the word
- Solution so far
  - Create an array with all contents of the files
  - Iterate over the array
  - Return the one we want, disregard all others
- Wasteful: Most file contents will probably never be read
- Incomplete: A file might be added on disk after having created the array
- Better: After inspecting each file, see if you need to load another

# Section 2

Iterator

An interface in the Java library: java.util.Iterator

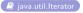

► A iterator iterates once over a collection of objects

An interface in the Java library: java.util.Iterator

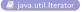

- A iterator iterates once over a collection of objects
- Four methods (two have a default implementation): boolean hasNext(): Returns true if there are more elements in the sequence E hext(). Returns the next element in the collection void remove(): Removes the last element returned (optional) void forEachRemaining(Consumer<? super E> a): Applies action to elements not yet returned (optional)

#### Iterator

- ► An iterator object represents a specific iteration over a specific collection
- Iterators can (mostly) not be used twice
- Iterators are most naturally used in combination with while-loops:

#### Iterator

- ► An iterator object represents a specific iteration over a specific collection
- Iterators can (mostly) not be used twice
- Iterators are most naturally used in combination with while-loops:

```
1 Iterator iter = ...
2 while(iter.hasNext()) {
3     Object myObject = iter.next();
4 }
```

#### Benefits

- We only inspect/load as many elements as needed
- Object-oriented iteration: The iterator object represents the iteration itself
- Iterators make iterating easier (and object oriented) they do not add something what would be impossible otherwise

# demo

Student.java, StudentIterator.java

# Section 3

Iterable

#### Iterable

- An interface in the Java library: java.lang.Iterable
- Provides a single (non-default) method: Iterator<Ty iterator()</p>
  - ▶ I.e.: the method returns an Iterator

#### Iterable

- An interface in the Java library: java.lang.Iterable
- Provides a single (non-default) method: Iterator<T> iterator()
  - I.e.: the method returns an Iterator
- An object that implements Iterable
  - is iterable, i.e., can be iterated on
  - can be used in a for-loop like this:

```
1 for (Object o : myIterable) {
2     o.doSomething();
3 }
```

# demo

Generics

## Generics

Topic for next week, but:

- Some classes are written with angle brackets: Iterator<Student> / Iterable<Student>
- Angle brackets contain the type that we iterate over
- This allows us to re-use the same code to iterate over different tyes!

Exercise

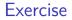

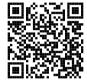

#### https://github.com/idh-cologne-java-2-summer-2024/exercise-04